#### **สารบัญ**

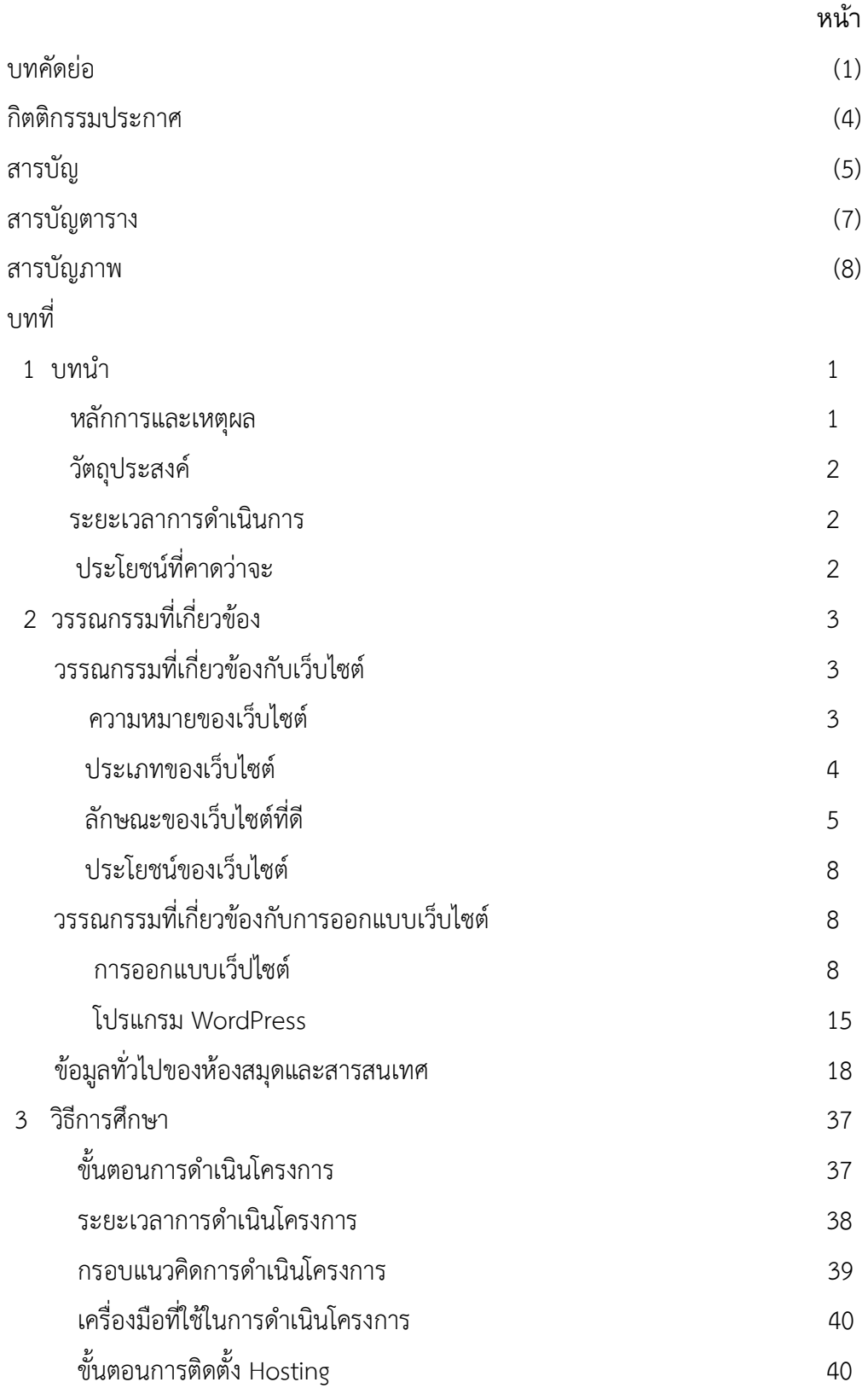

# **สารบัญ (ต่อ)**

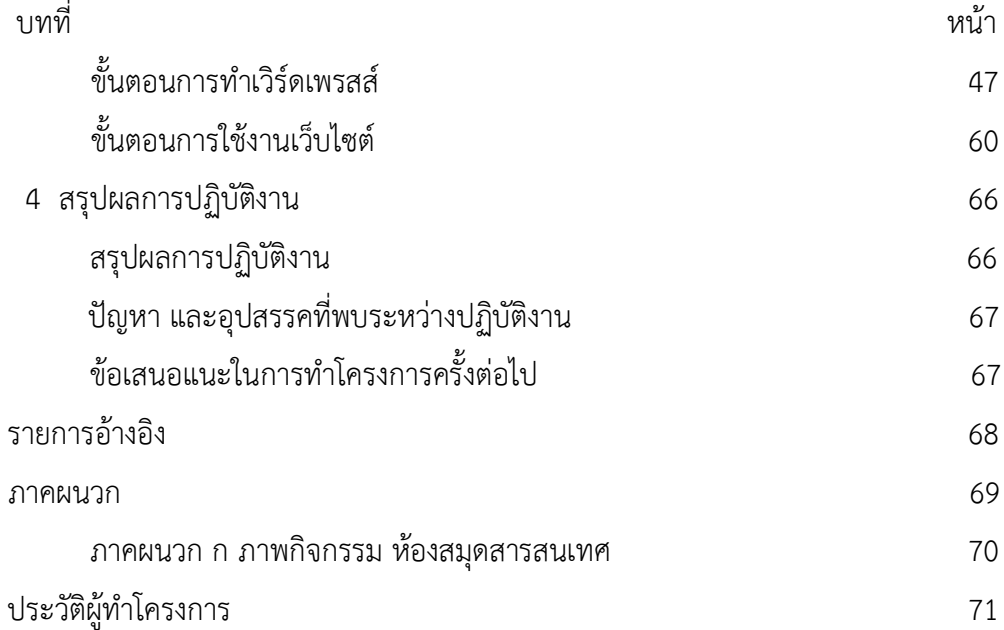

 $(9)$ 

### **สารบัญตาราง**

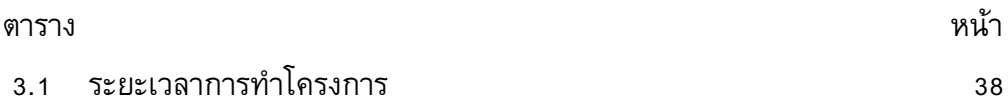

### **สารบัญภาพ**

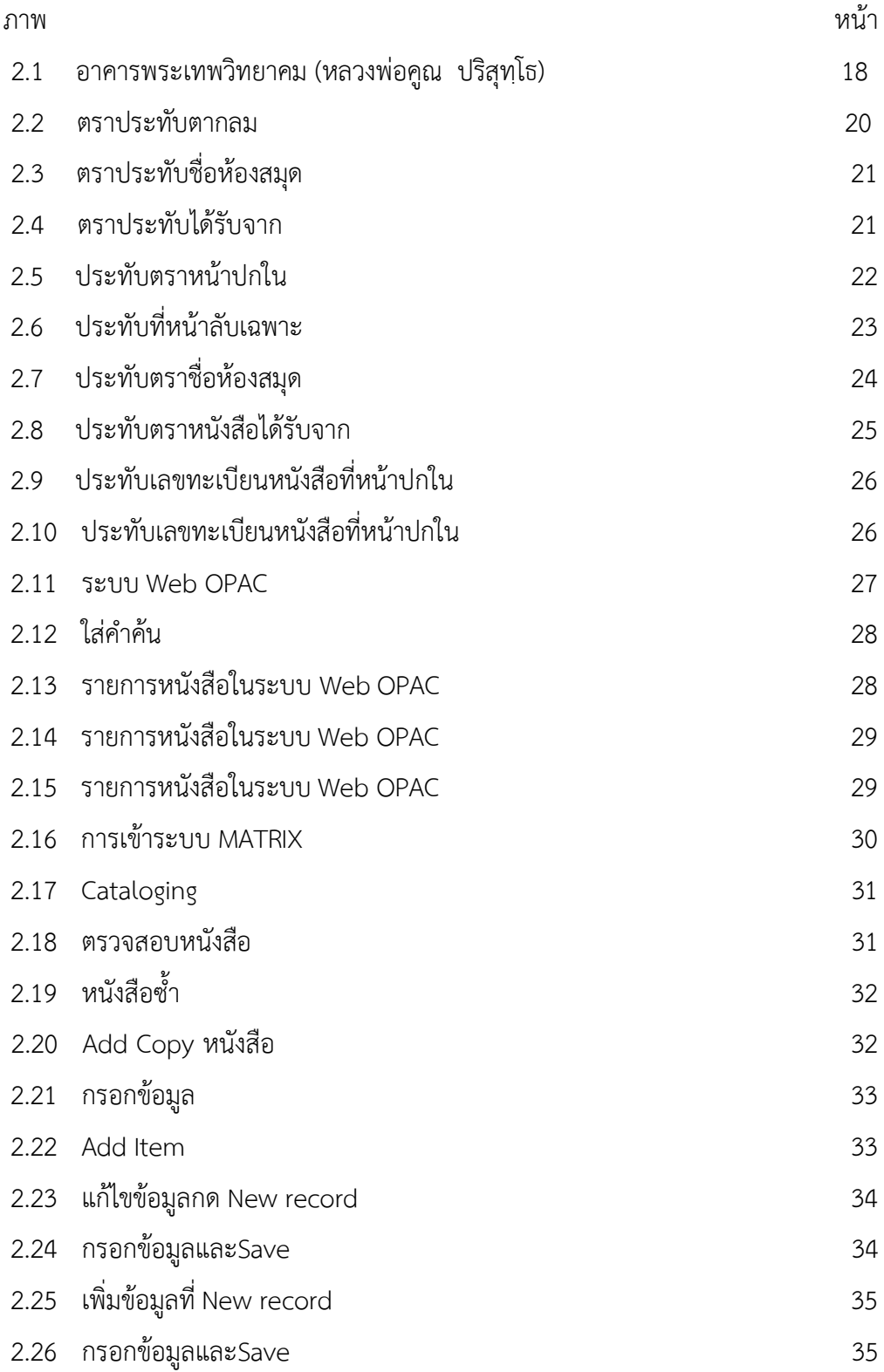

## **สารบัญภาพ (ต่อ)**

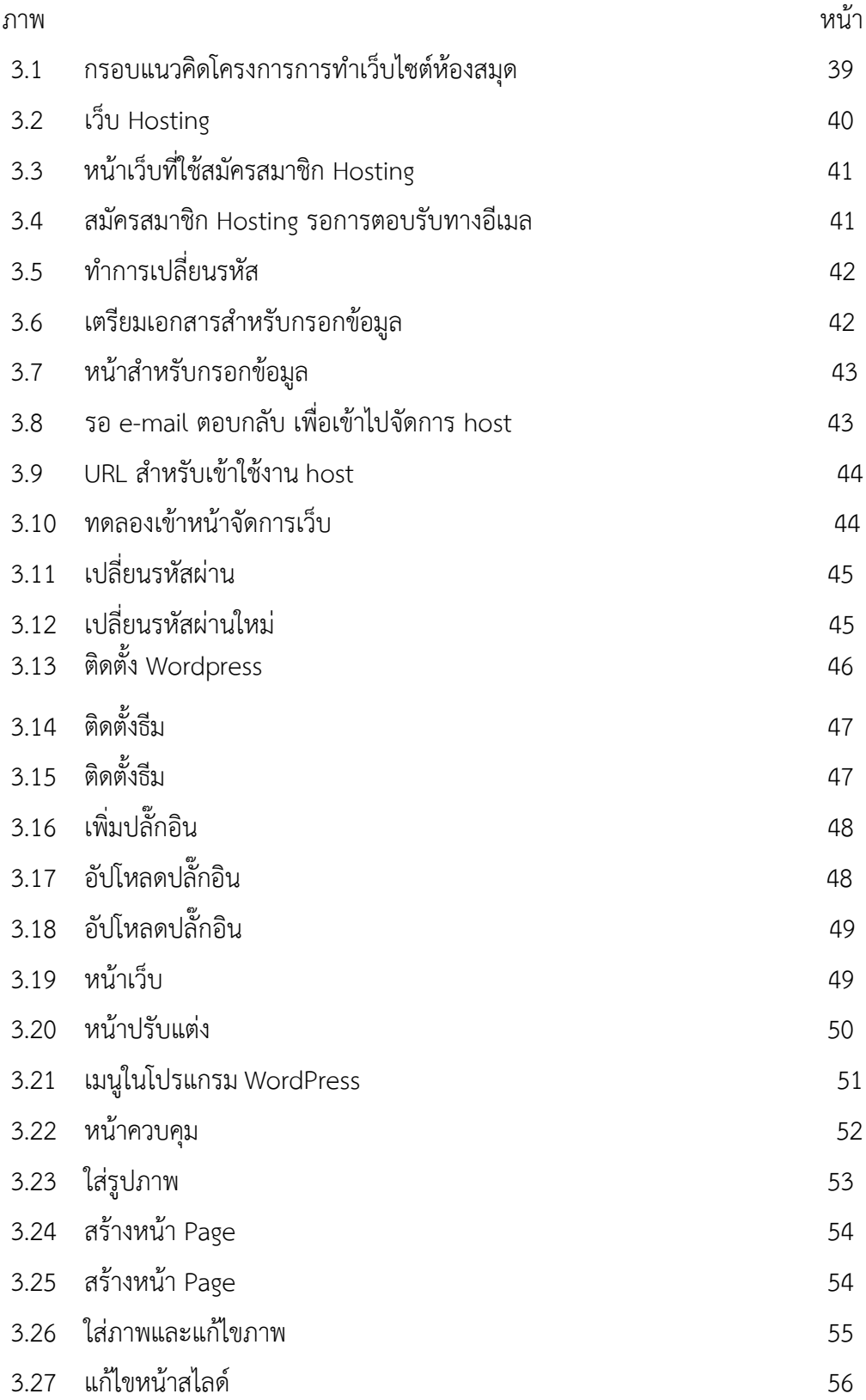

### **สารบัญภาพ (ต่อ)**

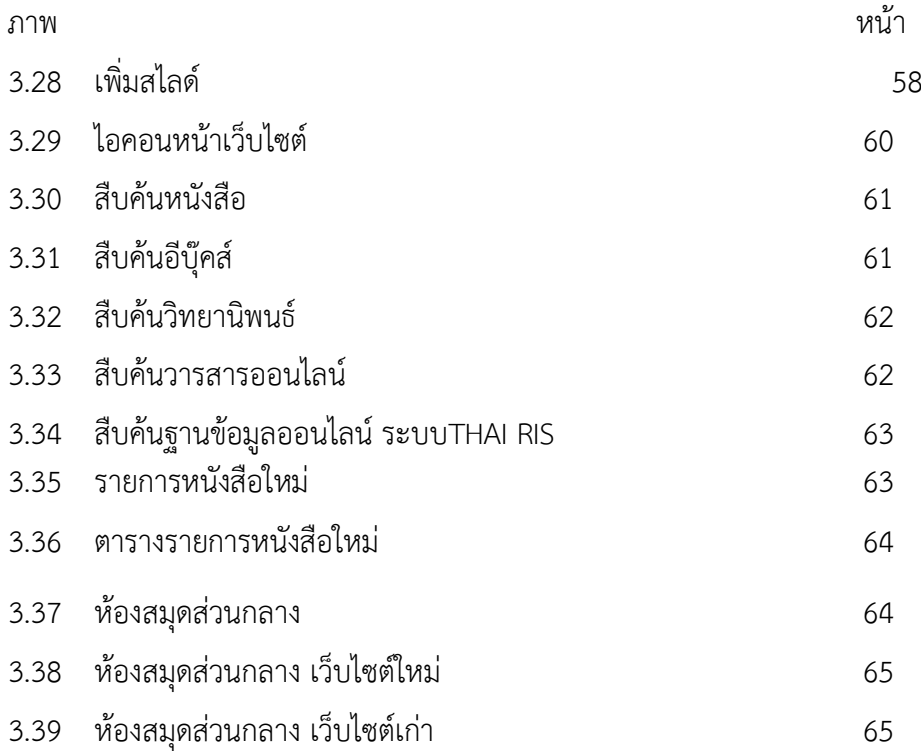